# saphety@ **ELECTRONIC SOLUTIONS TO IMPROVE YOUR BUSINESS**

**Definição do Critério de Adjudicação Comprador**

**Plataforma BizGov Abril 2011**

## Índice

1. Introdução 2. Regras de

preenchimento

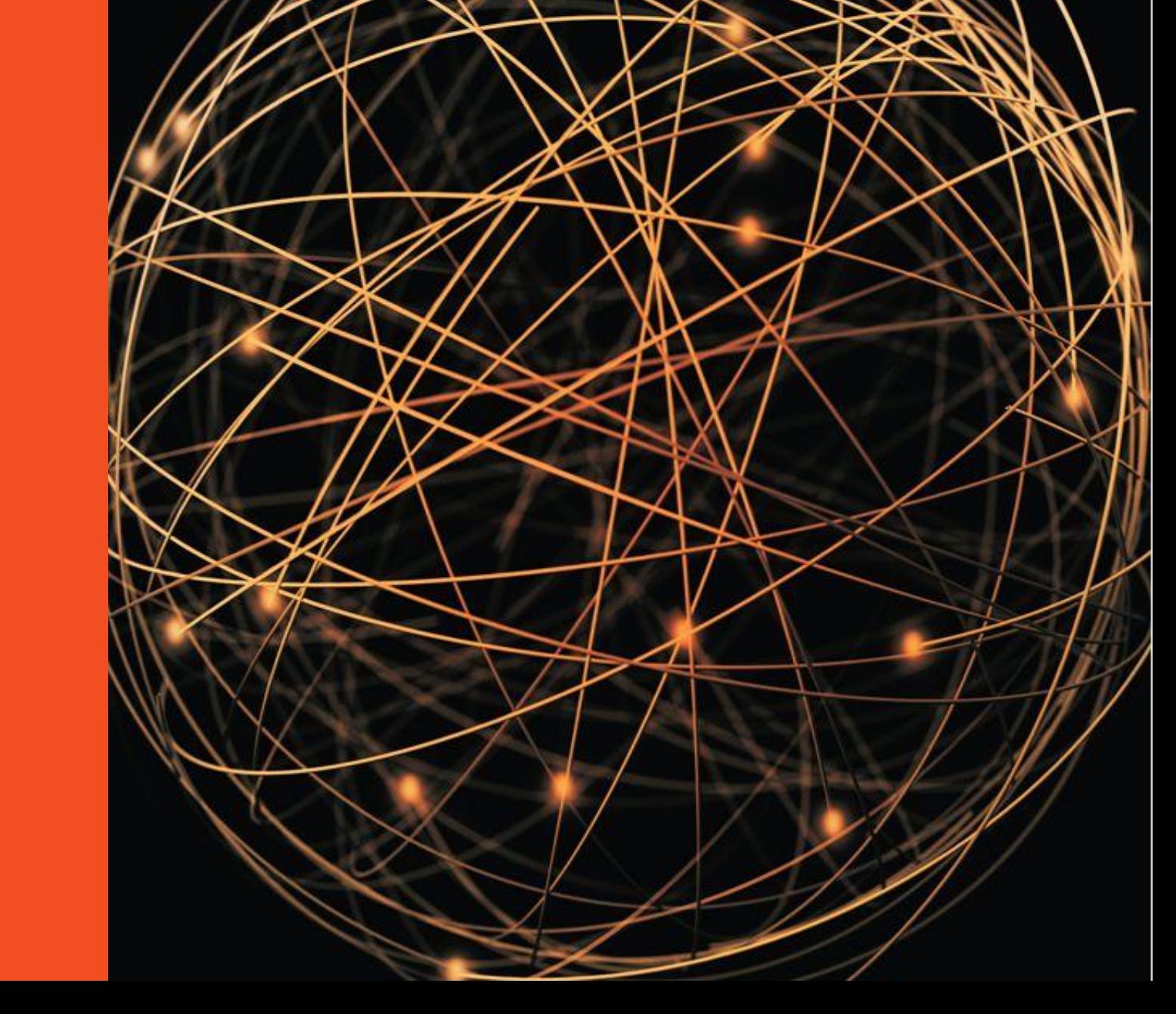

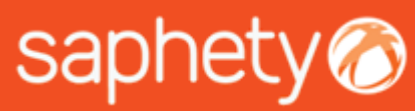

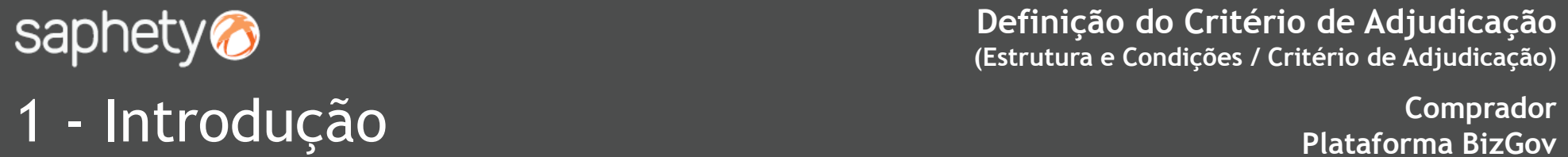

No processo de Criação do Procedimento, é no passo de "Estrutura e Condições" que se realiza a definição dos factores que compõem o critério de adjudicação, no separador "Critério de Adjudicação".

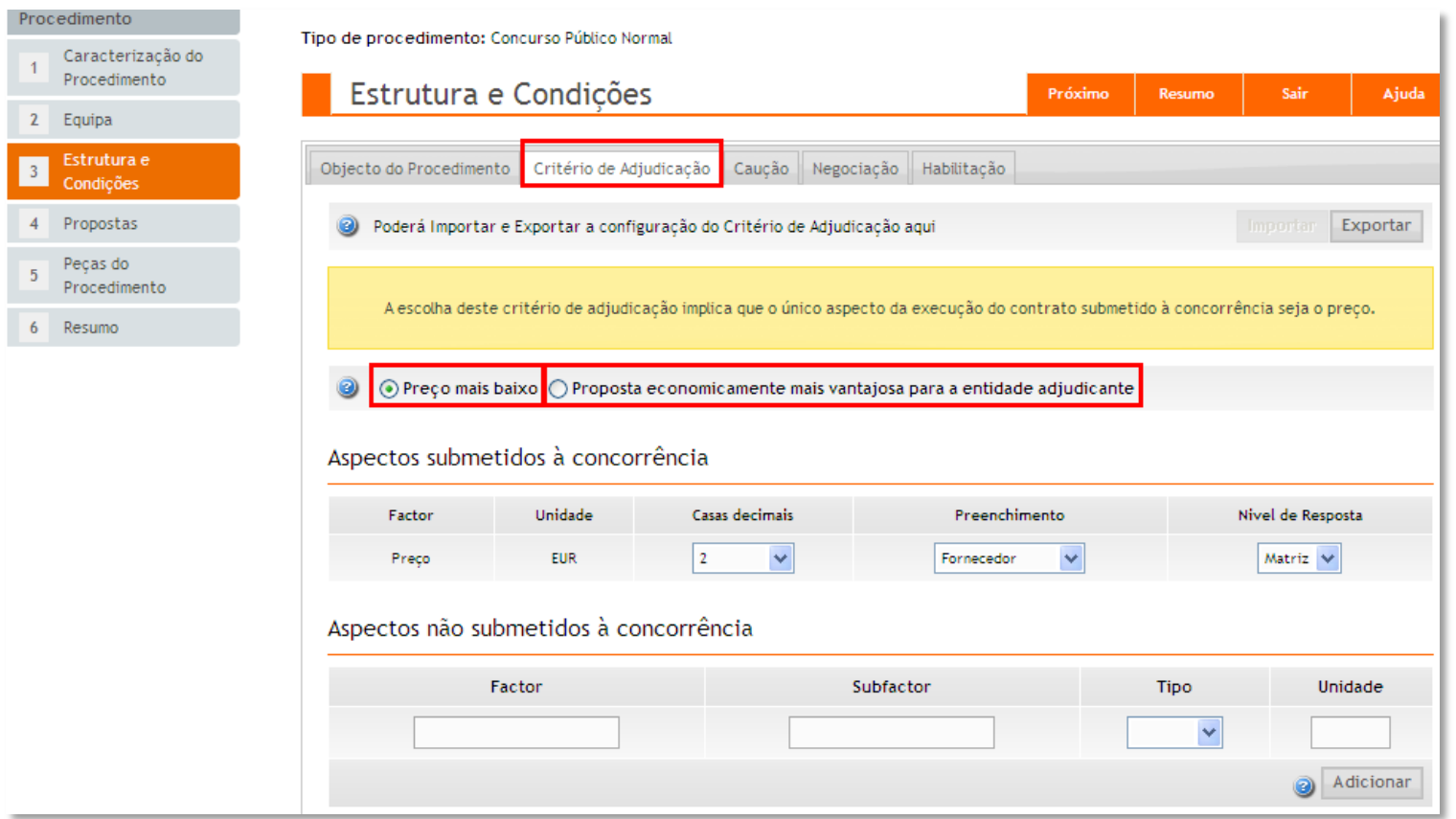

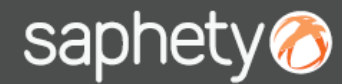

#### **Definição do Critério de Adjudicação (Estrutura e Condições / Critério de Adjudicação)**

### **2 - Regras de Preenchimento Comprador** Comprador

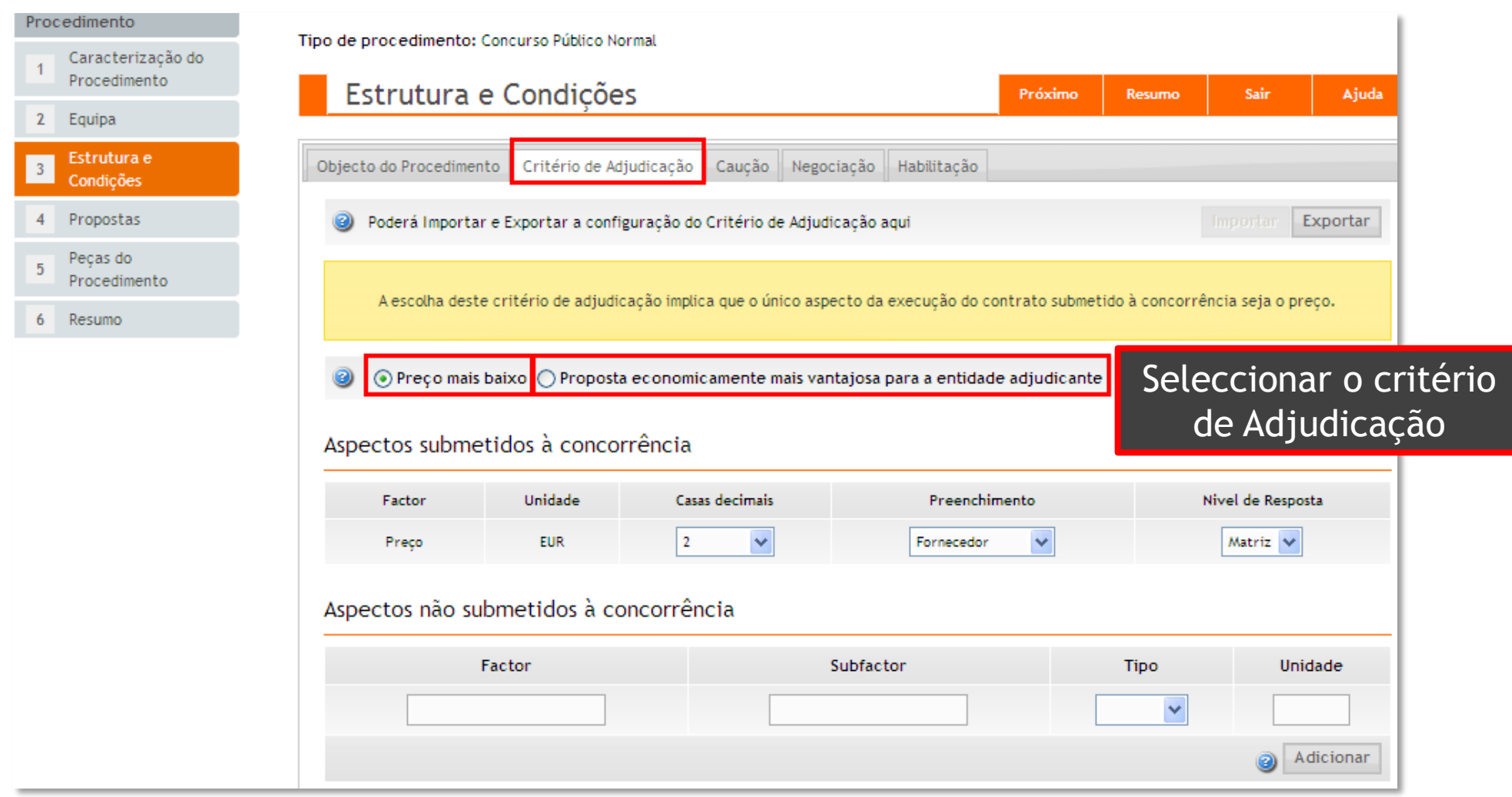

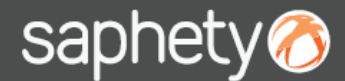

### **2 - Regras de Preenchimento Comprador** Plataforma BizGov

**Definição do Critério de Adjudicação (Estrutura e Condições / Critério de Adjudicação)**

Se for seleccionada a opção "Preço mais baixo", existem 3 campos para preenchimento.

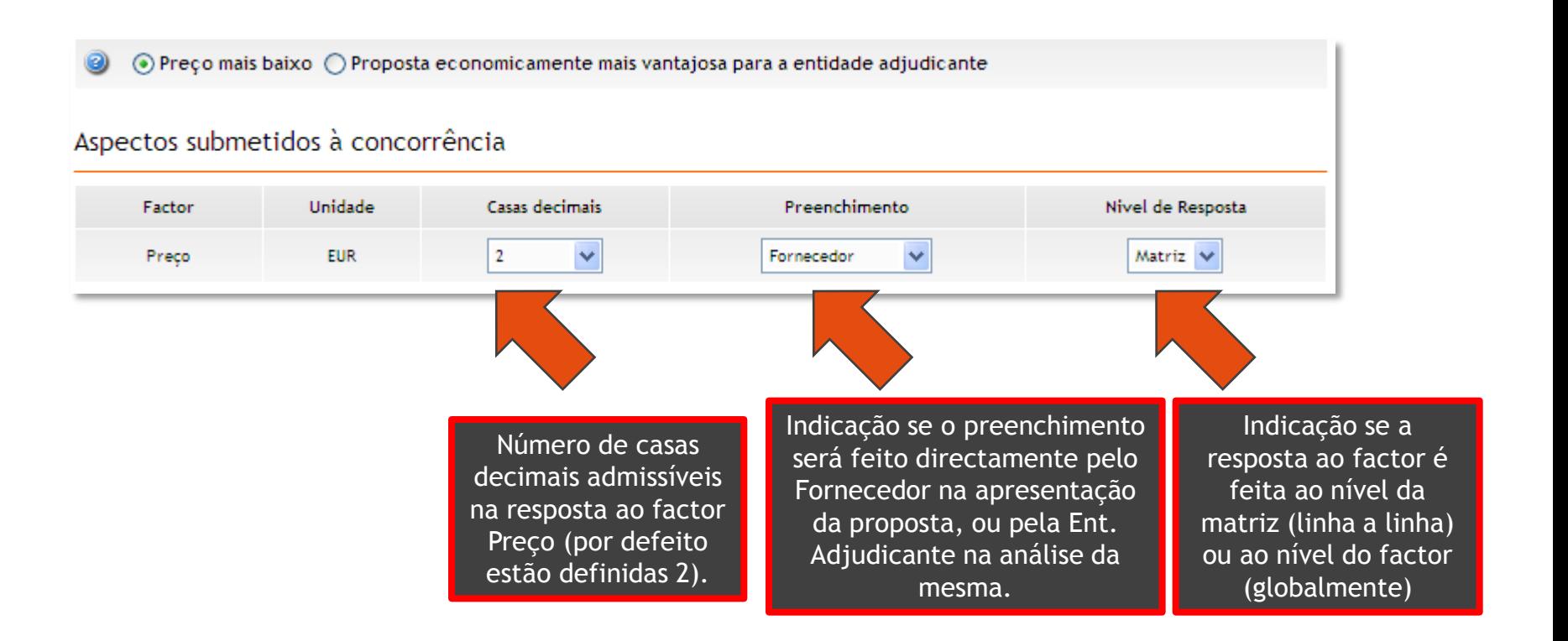

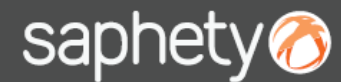

### **2 - Regras de Preenchimento Comprador**

**Definição do Critério de Adjudicação (Estrutura e Condições / Critério de Adjudicação)**

Se for seleccionada a opção "Proposta Economicamente mais Vantajosa", o factor Preço é colocado por defeito, havendo a possibilidade definir outros factores do critério de adjudicação, preenchendo os campos assinalados.

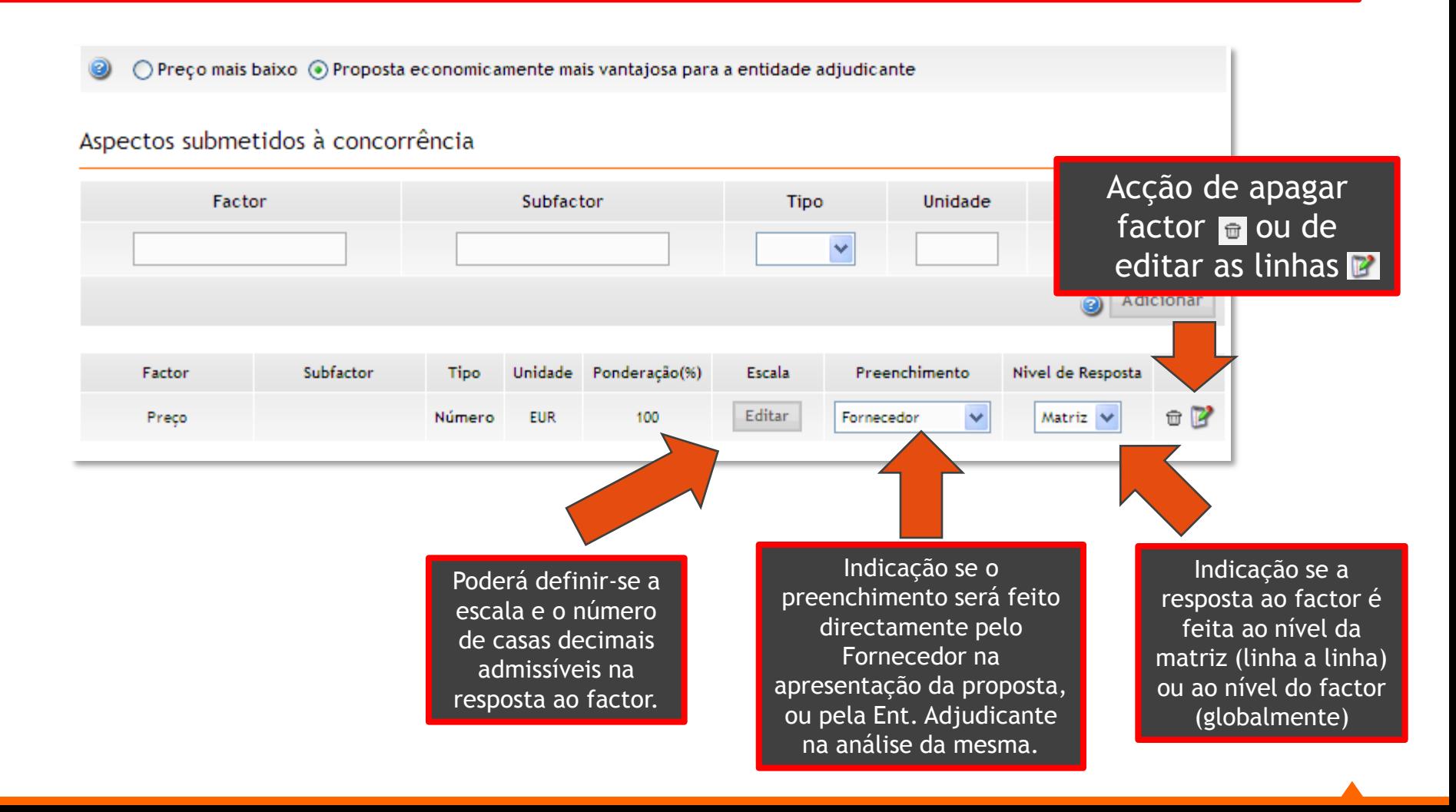

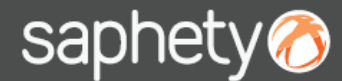

### **Comprador** 2 **Plataforma BizGov** – Regras de Preenchimento

**Definição do Critério de Adjudicação (Estrutura e Condições / Critério de Adjudicação)**

Para definir outros factores, bastará preencher os campos correspondentes e clicar em "Adicionar". É também possível definir os "Aspectos não submetidos à concorrência".

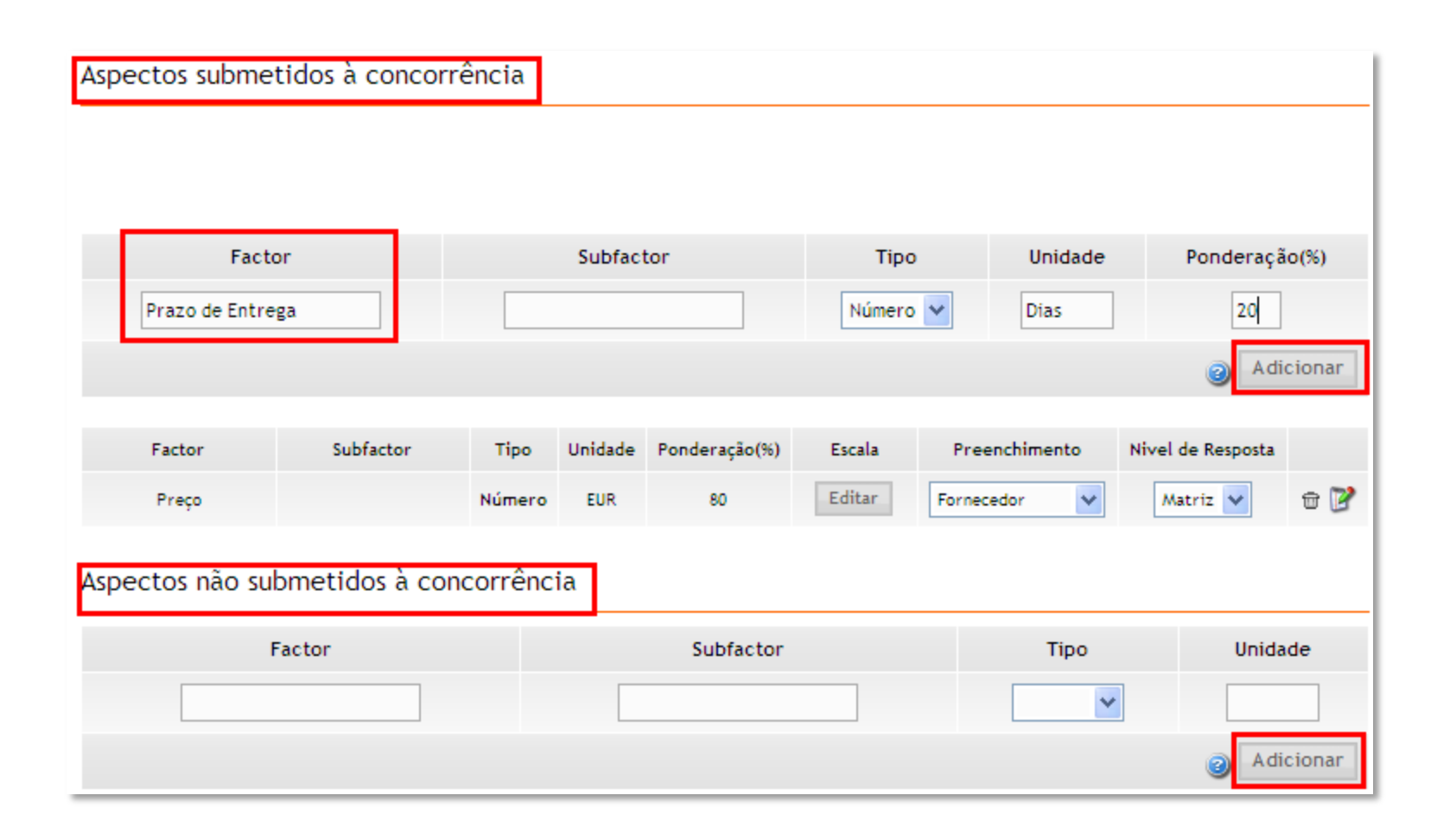

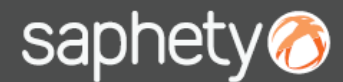

#### **Comprador** 2 **Plataforma BizGov** – Regras de Preenchimento

**Definição do Critério de Adjudicação (Estrutura e Condições / Critério de Adjudicação)**

Na definição da "Escala", é possível definir o tipo de escala a utilizar, o parâmetro base do factor e o número de casas decimais admissíveis na resposta (caso o factor seja do tipo "Número")

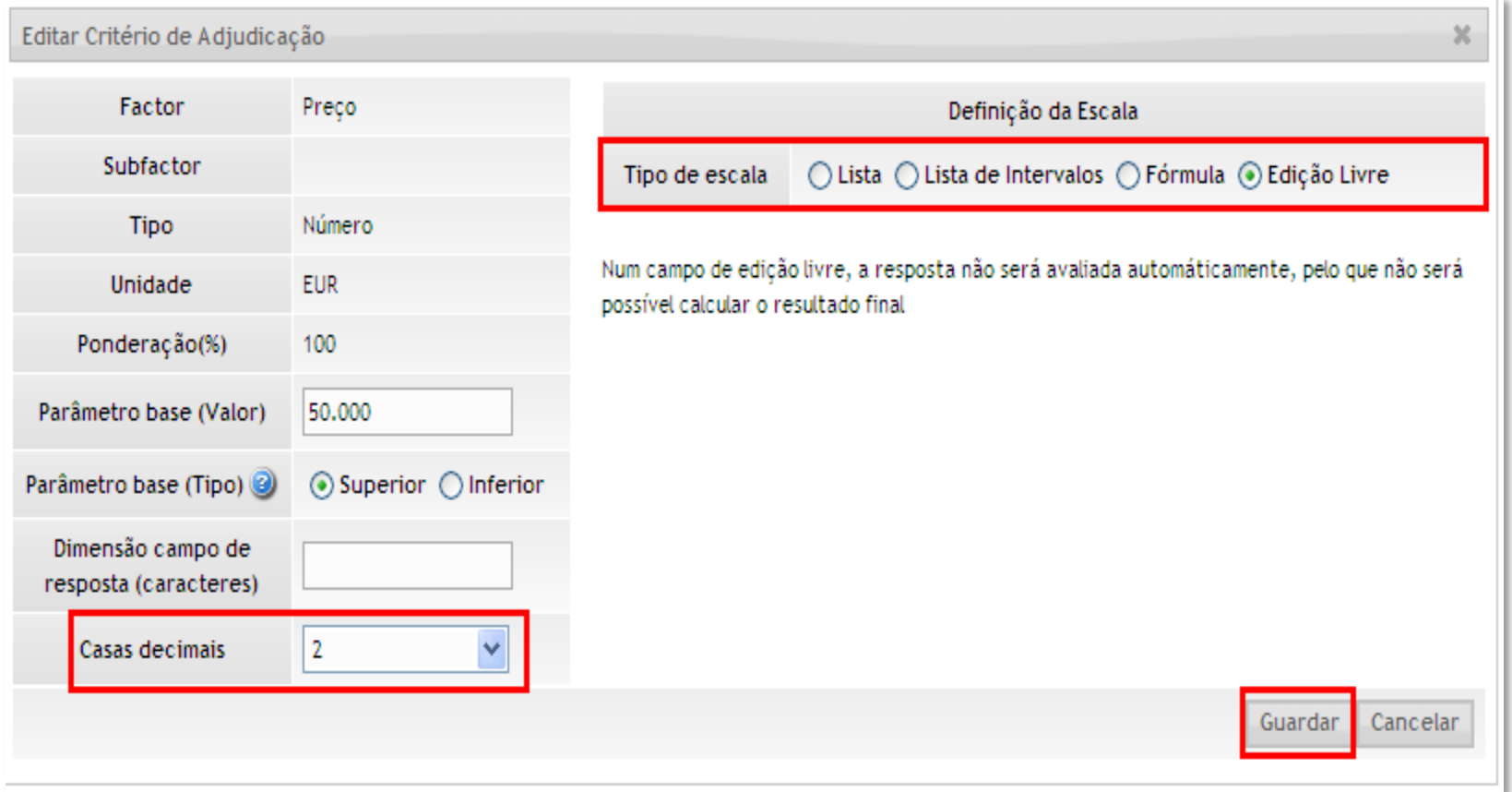

# saphety **ELECTRONIC SOLUTIONS TO IMPROVE YOUR BUSINESS**

#### **Saphety Helpdesk**

**t.** 707 101 249

**Obrigado.**

**[helpdesk@saphety.com](mailto:helpdesk@saphety.com)**